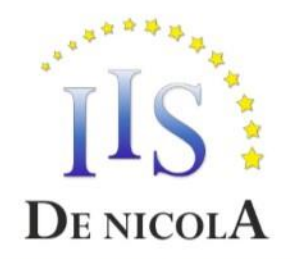

**FOND DOOR OF** 

## ISTITUTO DI ISTRUZIONE SUPERIORE STATALE "ENRICO DE NICOLA"

SEDE CENTRALE Via G. Parini, 10/C - 35028 - Piove di Sacco (PD) Tel. 049-5841692; 049-5841969; 049-9703995 CF e PI: 80024700280 - Codice Meccanografico: PDIS02100V - Codice Univoco Ufficio: UFS6EP Mail: pdis02100v@istruzione.it Pec: pdis02100v@pec.istruzione.it SEDE STACCATA Via Ortazzi, 11 - 35028 - Piove di Sacco (PD) Tel. 049-5841129

## **INDIRIZZI DI STUDIO**

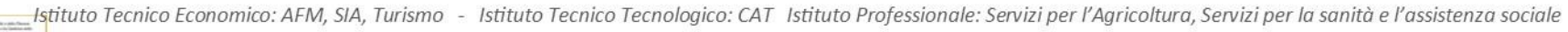

## PROGRAMMA SVOLTO

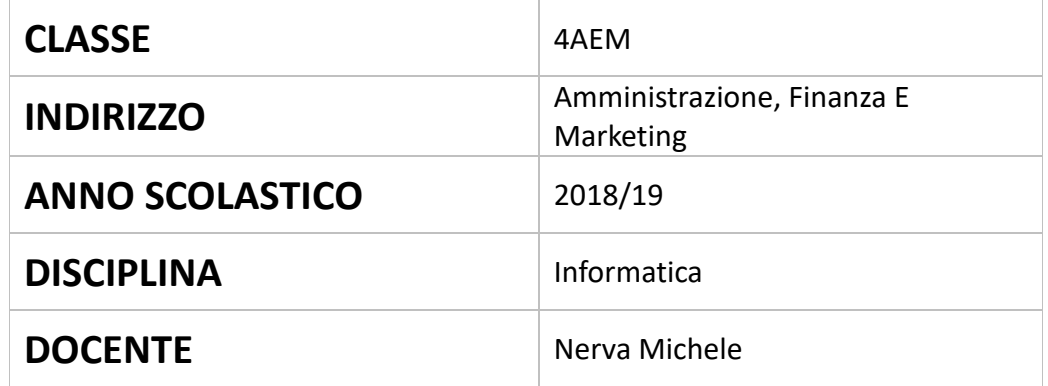

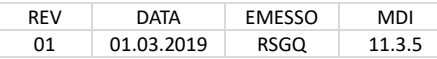

## **PROGRAMMA SVOLTO NELLA CLASSE 4AEM**

**Libro di testo adottato:** CLOUD AFM – Autori: GALLO PIERO, SIRSI PASQUALE – Editore: MINERVA SCUOLA – ISBN: 978-88-298-4523-1 **Altri materiali utilizzati:** Contributi multimediali e risorse didattiche elaborate e condivise dal docente

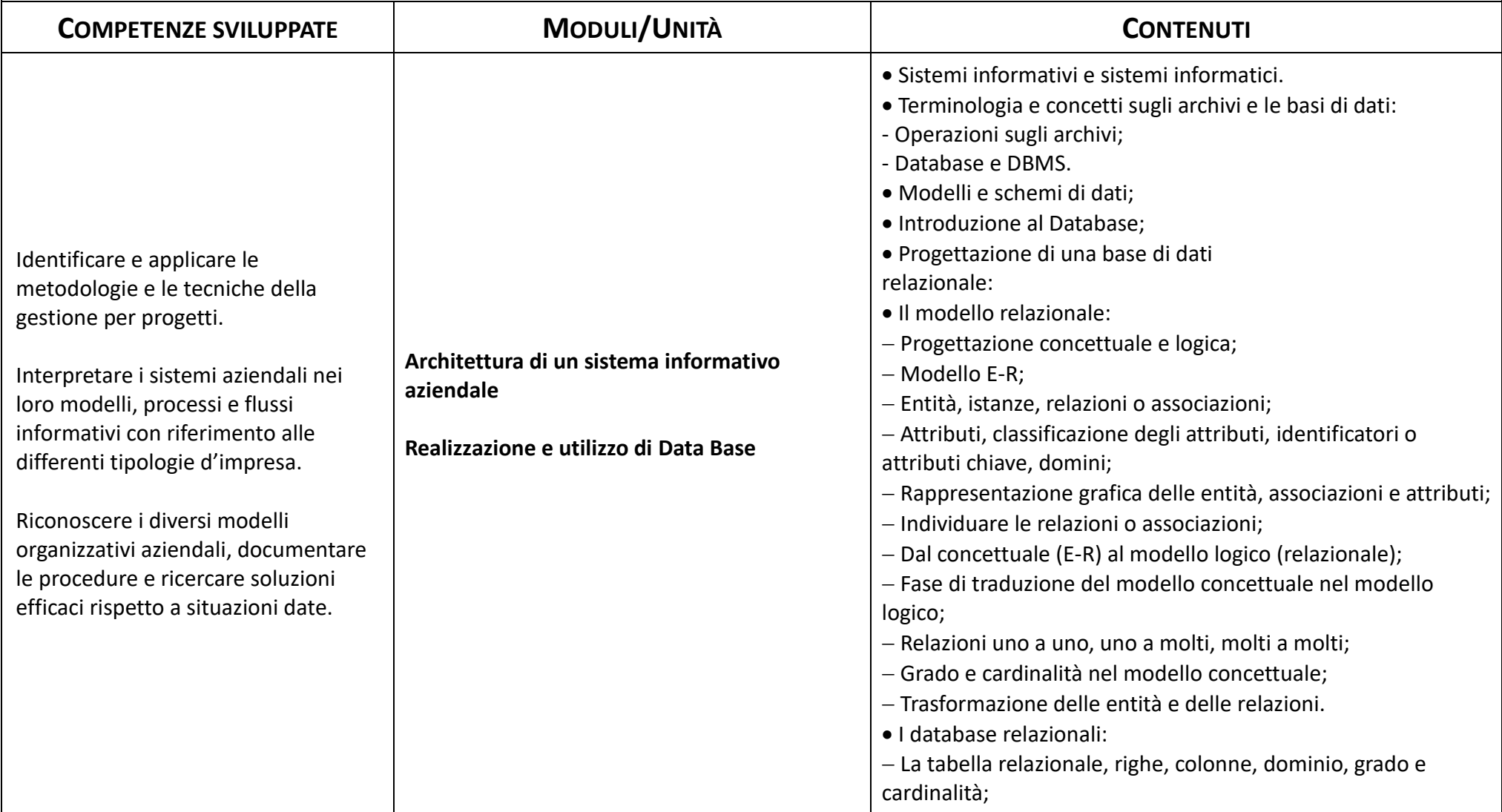

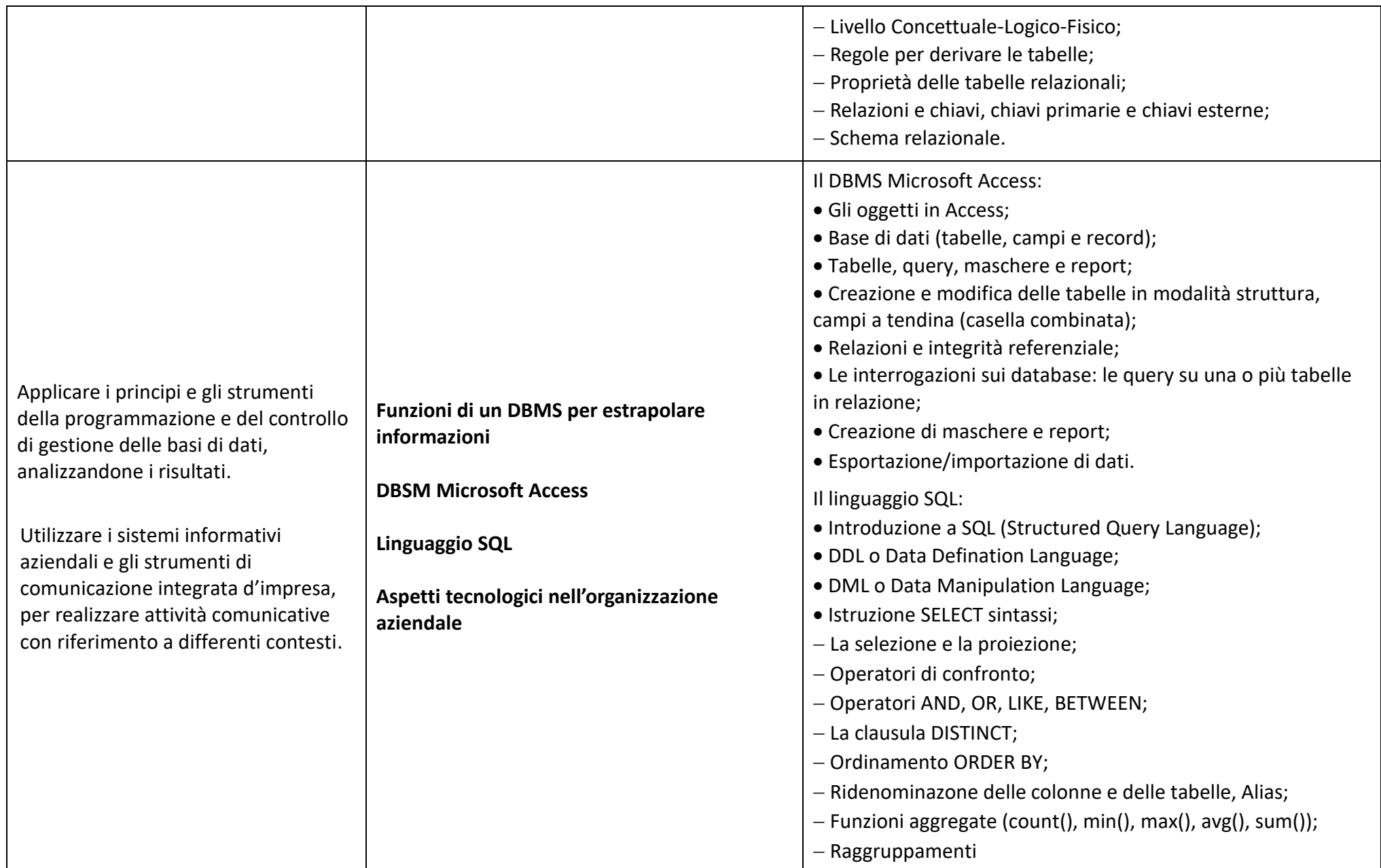

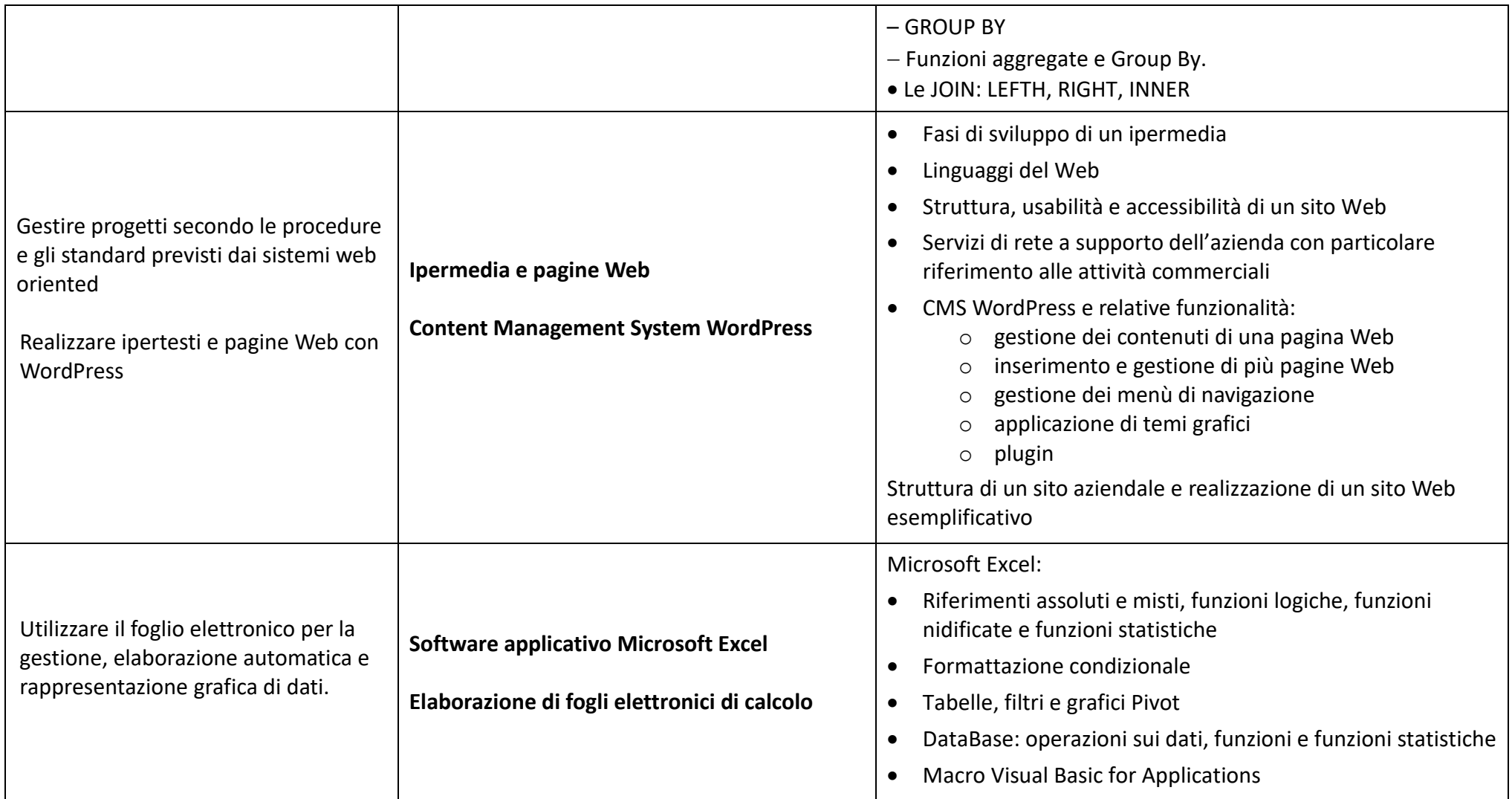

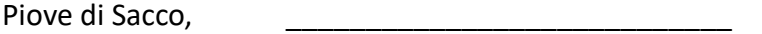

Il Docente

I rappresentanti degli studenti